#### Work · Home · School

# **Flipper**

# Just Point and See.

Near and distance viewing is made easy – at school, work, or home. Everything is within your reach with Flipper's innovative rotating camera. Connect Flipper to any TV or monitor, then roll and point at any object. With Flipper enjoy full-color auto focus magnification and multiple contrast options. With so many easy to use features Flipper is the ultimate in flexibility.

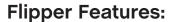

- Compact and fully portable
- Lightweight at just over 1 lb.
- True Color with auto focus
- 225 degree camera rotation to view images at any distance
- Distance, intermediate and near viewing
- 6 to 50x adjustable magnification
- Combine Flipper with a 12" battery operated LCD or connect to any TV
- Computer and laptop compatible (additional hardware required)
- 4 viewing modes to optimize contrast and brightness
- Combine Flipper with an optional stand to create a desktop magnifier

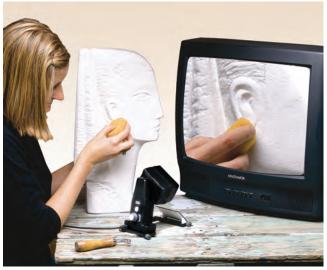

Flipper

Today I am able to work again with Flipper.

The rotating camera enables me to perform daily tasks more effectively. By rotating the camera head, I can read, write and view the titles on the library aisles.

–Damien Utkewicz Cataloger, Princeton Theological Seminary Princeton, NJ

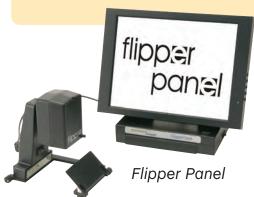

## enhanced vision (888) 811-3161 (714) 465-3400 www.enhancedvision.com

# **Flipper**

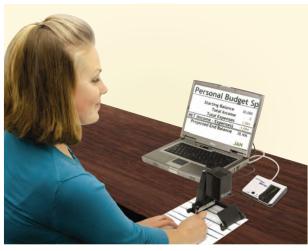

# Flipper & USB Bridge

Pair Flipper with the USB Bridge and experience portability like never before. Use your laptop as a viewing screen.

### Flipper, Stand and TV

Use Flipper with the optional Stand and your own TV to create a desktop system.

Local Dealer:

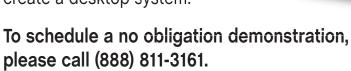

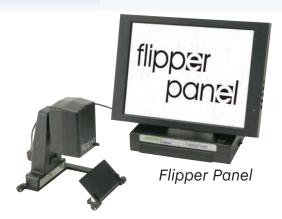

### **Flipper Panel**

The Flipper Panel incorporates a 12"LCD screen, with the Flipper attached to a rechargeable battery pack. The battery pack offers over 5 hours of extended use. View full-color, magnified images on a slim, portable screen.

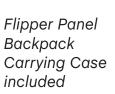

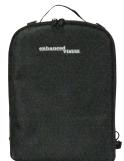

enhanced vision (888) 811-3161 (714) 465-3400www.enhancedvision.com